## **SIMULAÇÃO NUMÉRICA EM SALA DE AULA**

#### **João Roberto Barbosa Cleverson Bringhenti**

Instituto Tecnológico de Aeronáutica, Divisão de Engenharia Mecânica-Aeronáutica, Departamento de Energia, e-mail: barbosa@mec.ita.cta.br 12.228-901 São José dos Campos - SP - Brasil

#### **Resumo**

Este trabalho trata da simulação numérica de turbinas a gás em sala de aula. O objetivo é mostrar aos alunos as soluções de problemas mais complexos do que os tradicionalmente abordados. Para isso, foi desenvolvido um programa em linguagem FORTRAN, capaz de simular o desempenho de turbinas a gás em regime permanente, tanto no ponto de projeto como fora dele. Um exemplo típico de cálculos complexos é o de desempenho de turbinas aeronáuticas. Essa simulação é feita para se saber como ela irá operar e também para diminuir custos elevados de ensaios. O aluno pode, então, simular o funcionamento do motor em todos os pontos do envelope de vôo e verificar se a turbina irá operar adequadamente. Problemas desse tipo nunca poderiam ser tratados pelos alunos sem os recursos computacionais adequados. Um exemplo de aplicação feito em aula é apresentado.

**Palavras-chave:** Turbinas, Turbinas a gás, Desempenho, Simulação numérica

### **1. INTRODUÇÃO**

O cálculo de desempenho de turbinas a gás é complexo. Por esse motivo, o ensino tradicional de engenharia somente aborda soluções de problemas mais simplificados em sala de aula. Cálculos mais complexos são apenas apresentados aos alunos a título de conhecimento. Dessa forma muitas passagens importantes para a completa elucidação da técnica utilizada são omitidas, em decorrência da falta de tempo. Problemas de engenharia apresentam diversas soluções e em decorrência da complexidade dos cálculos a solução otimizada não é, geralmente, abordada.

Em turbinas a gás a grande quantidade de cálculos não só inviabiliza o tratamento aprofundado do assunto como desanima o estudante, mesmo que haja tempo disponível, pois existe uma série de critérios de convergência das variáveis que tornam o cálculo manual exaustivo, se não impossível. É neste contexto que a simulação numérica em sala de aula objeto deste trabalho vem a auxiliar o aluno. Os recursos computacionais aceleram os cálculos, eliminando assim essa barreira existente tanto em aula como em laboratório. Com isso, o Professor trata da teoria que subsidia o projeto e dos parâmetros que influenciam significativamente no desempenho das turbinas a gás, fazendo afirmações a respeito do motor. Todas as afirmações podem ser imediatamente conferidas pelos alunos, utilizando programas de computador apropriados.

A simulação numérica de desempenho de motores de combustão interna em geral, e de turbinas a gás em particular, operando tanto no ponto de projeto como fora dele, está sendo estudada no Instituto Tecnológico de Aeronáutica – ITA. Como parte deste estudo foram desenvolvidos programas de computador em linguagens C++ (Monteiro, 1999) e FORTRAN (Barbosa e Bringhenti, 1999). Para o cálculo do desempenho de uma turbina a gás requeremse a descrição do motor discretizado em blocos funcionais, as características de desempenho de cada componente, o combustível utilizado e suas características térmicas. Com isso, todas as características termodinâmicas à entrada e à saída de cada bloco são disponíveis, além das características globais de desempenho.

Simulações são exigidas para se saber como irá operar uma determinada turbina a gás, ou seja, procura-se conhecer todo o envelope de vôo da aeronave através de simulações e também para diminuir os altos custos de ensaios.

Outras instituições têm-se esforçado para obter melhores resultados de simulação de desempenho (Bringhenti, 1999), utilizando métodos diversos.

O aluno deve ter conhecimento do cálculo de ciclos para poder, então, entender a operação da máquina e simular o funcionamento do motor. Estudo de funcionamento em todos os pontos do envelope de vôo são importantes para verificar se a turbina irá operar adequadamente quando utilizada em vôo. Problemas tão complexos não podem ser tratados em sala de aula através dos métodos de cálculo tradicionais no ensino de engenharia, mas podem ser facilmente abordados com os recursos computacionais desenvolvidos. O aluno não precisa se preocupar com os cálculos em si, mas deve utilizar seu conhecimento para interpretar os resultados obtidos e as suas causas.

#### **2. NECESSIDADE DO ENVOLVIMENTO DO ALUNO EM PROJETOS COMPLE-XOS**

Torna-se necessário que o aluno se envolva em projetos mais complexos de turbinas a gás, pois somente assim é conseguido um conhecimento mais aprofundado de ciclos reais. Nesta direção, alguns trabalhos têm sido desenvolvidos, utilizando as formas tradicionais de cálculos através de programas em FORTRAN e, também, planilhas eletrônicas (Ramsden e Barbosa (1994), Barbosa e Sena (1994), Barbosa (1996, 1998)). Os cálculos em sala de aula utilizam a abordagem de calor específico e razão de calores específicos constantes, quando, na verdade estas propriedades variam de acordo com a temperatura estática e seus valores devem ser encontrados através de métodos iterativos.Torna-se possível o cálculo do desempenho de turbinas a gás fora do ponto de projeto, o que é praticamente inviável manualmente quando se quer estudar as conseqüências da alteração de desempenho de cada componente. Uma turbina a gás pode ter mais de um eixo e vários componentes. Como exemplo, os motores turbofans de fluxos misturados ou separados, com sangrias de ar dos compressores. Tais motores são praticamente impossíveis de serem estudados em pormenores em sala de aula, devido à sua complexidade.

 O cálculo de desempenho em regime permanente é feito em duas etapas. Na primeira é feito o cálculo no ponto de projeto. É um cálculo seqüencial, bloco a bloco, uma vez que todas as informações estão disponíveis. As características de desempenho de cada componente são antecipadamente conhecidas no ponto de projeto. Na segunda etapa é feito o cálculo fora do ponto de projeto. Não pode ser feito diretamente porque, a priori, não se conhece o ponto de operação de cada componente e, em conseqüência, as características desses componentes. É necessário recorrer-se a um processo iterativo.

O que se busca é a solução de um sistema de equações de conservação de massa, de ener-

gia e da quantidade de movimento aplicado a todas as interfaces dos blocos. Escolhido o ponto de operação fora do ponto de projeto, são feitas estimativas de desempenho de cada componente através de interpolações nos seus mapas e de cálculos baseados em propriedades do escoamento à entrada e à saída de cada bloco. Em geral, não se verificam as equações de conservação. Através de um processo iterativo, são escolhidos, sobre os mapas dos componentes, novos pontos de operação, até que as equações de conservação sejam satisfeitas, dentro de uma precisão previamente estabelecida (Bringhenti (1999), Barbosa e Bringhenti (1999)).

### **3. MODELO MATEMÁTICO**

 O modelo matemático das turbinas está documentado em Bringhenti (1999), fugindo do escopo deste trabalho sua completa reprodução nesta oportunidade. O fluido de trabalho é considerado como gás perfeito, com propriedades variáveis em função da temperatura estática T. De um modo geral, conhecido o estado do fluido numa posição 1, o estado numa posição 2 é calculado através da equação de Gibbs. Utilizando as definições de entalpia e calor específico a pressão constante, a equação de gás ideal e a função  $\phi = \int c_p (dT/T)$ , tem-se

$$
ds = c_p (dT/T) - R (dP/P)
$$
 (1)

que, integrada entre a entrada e a saída do componente, considerando processo isentrópico, dá

$$
s_{t2} - s_{t1} = 0 = \phi_{t2} - \phi_{t1} - R \ln(P_{t2}/P_{t1}) \text{ e, daí, } P_{t2} = P_{t1} e^{\frac{\phi_{t2} - \phi_{t1}}{R}}
$$
(2)

Define-se eficiência isentrópica pela relação

$$
\eta = (H_{t2} - H_{t1})/(H_{t2} - H_{t1})
$$
\n(3)

 As equações (2) e (3) permitem calcular a pressão total à saída de cada bloco, utilizando propriedades variáveis do escoamento, ao invés das propriedades constantes, geralmente utilizadas em cálculos em sala de aula.

Uma turbina a gás é formada por componentes bem definidos tanto geométrica como funcionalmente, cujos processos termodinâmicos podem ser facilmente modelados. De um modo geral, uma turbina a gás pode ser decomposta nos blocos indicados na Tabela 1, a saber:

**Bloco ambiente**. Dada a altitude onde está operando a turbina, as condições atmosféricas de Pressão e Temperatura são determinadas de um modelo analítico (Bringhenti, 1999), representando a atmosfera padrão ISA. As condições de referência indicadas são as condições ao nível do mar. Para levar em conta os diferentes dias do ano adota-se uma correção para a temperatura, chamada de  $\Delta T_{ISA}$ , que é adicionada à temperatura calculada pelas fórmulas acima.

**Bloco compressor**. Dadas as condições à entrada do compressor, a taxa de compressão e a eficiência isentrópica, as condições na saída são calculadas pelas Eq. (1) e (2). No cálculo fora do ponto de projeto, conhecem-se a rotação e a taxa de compressão. Utilizando-se o mapa do compressor (Fig. 1), interpolam-se a vazão de massa corrigida e a eficiência. Os demais cálculos são idênticos aos do ponto de projeto. Um erro é gerado, referente à diferença entre as vazões de massa de entrada e a interpolada.

| ordem          | <b>Bloco</b>          | Função                                                |
|----------------|-----------------------|-------------------------------------------------------|
|                | ambiente              | condições ambientes.                                  |
| $\overline{2}$ | admissão              | Tomada de ar do motor                                 |
| 3              | compressor            | Compressores de Baixa, Média e Alta Pressões, Fan     |
| 4              | câmara                | Câmara de combustão                                   |
| 5              | turbina               | Turbinas em geral e Turbina Livre                     |
| 6              | duto                  | dutos em geral                                        |
|                | divisor de massa      | sangrias de ar e by-pass                              |
| 8              | misturador            | Junção de dois fluxos (sem conserv. quant. movimento) |
| 9              | misturador total      | Junção de dois fluxos (com conserv. quant. movimento) |
| 10             | bocal convergente     | Bocal propulsor convergente                           |
| 11             | escapamento           | Duto colocado após turbina de potência                |
| 12             | troc. de calor - fria | Circuito frio de um trocador de calor                 |
| 13             | troc. calor - quente  | Circuito quente de um trocador de calor               |

Tabela 1 - Blocos funcionais para decomposição de uma turbina a gás

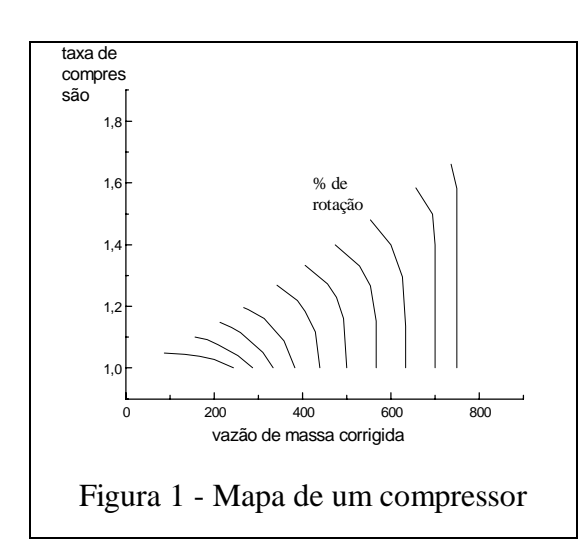

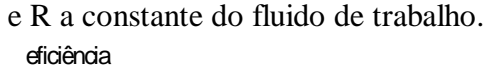

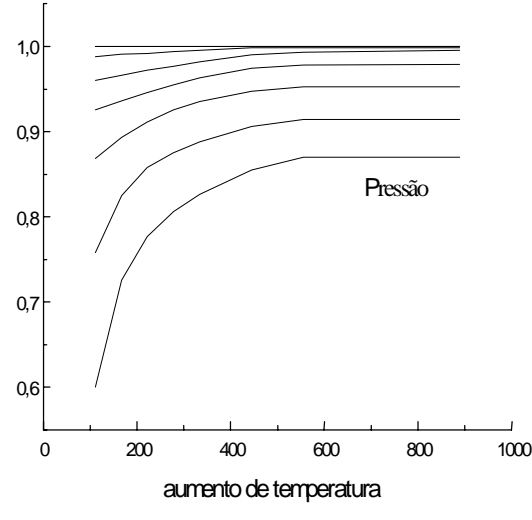

Figura 2 - Mapa de uma Câmara de Combustão

**Bloco câmara**. As condições à entrada da câmara de combustão são: perda proporcional de pressão de estagnação, temperatura de saída (ou a vazão de massa de combustível). Calculam-se eficiência da câmara e pressão total de saída por

$$
P_{t2} = P_{t1} - \Delta P_{tCC} = P_{t1} (1 - \Delta P_{tCC} / P_{t1})
$$
 (4)

 No cálculo fora do ponto de projeto, conhecem-se as condições de entrada na câmara. Arbitra-se, como variável, a temperatura de saída. Calcula-se a perda de pressão pela Eq. (5). culo fora do ponto de projeto, co-<br>s condições de entrada na câmara.<br>omo variável, a temperatura de saída.<br>perda de pressão pela Eq. (5).<br> $\Delta P_{\text{tCC}} = KPt_1 R (m \sqrt{T_{\text{t1}}} / P_{\text{t1}})^2$  (5)

$$
\Delta P_{tcc} = K P t_1 R \left( \dot{m} \sqrt{T_{t1}} / P_{t1} \right)^2 \tag{5}
$$

onde K é uma constante determinada pela Eq. (5), utilizando os parâmetros do ponto de projeto

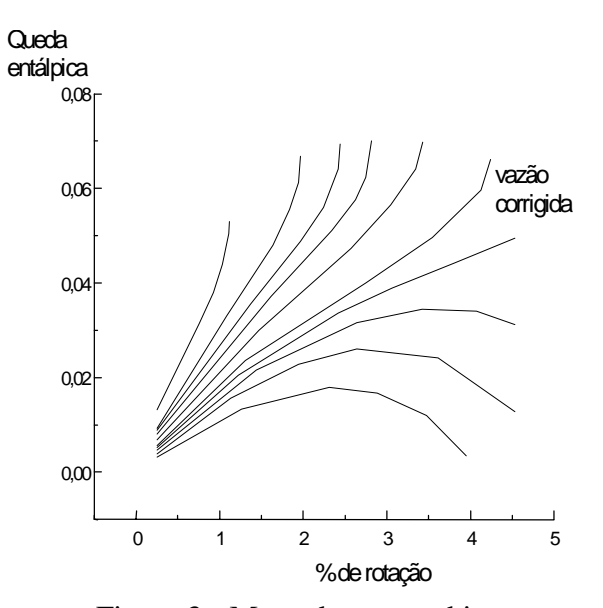

Figura 3 - Mapa de uma turbina

As demais propriedades na saída, obtém-se interpolando, do mapa da câmara (Fig. 2), sua eficiência.

**Bloco turbina**. Dadas as condições à entrada da turbina, a potência que deve desenvolver e a eficiência isentrópica, as condições na saída são calculadas pelas Eq. (2) e (3). A potência da turbina é a soma das potências dos compressores que aciona, de equipamentos auxiliares e de eixo. Algumas podem ser nulas, dependendo do tipo de turbina utilizada, como num turbojato em que a turbina deve desenvolver apenas a potência para acionamento dos compressores e, eventualmente, de equipamentos auxiliares. No cálculo fora do ponto de projeto, conhecem-se a rotação e a vazão de massa corrigida. Utilizando-se o mapa da turbina (Fig. 3), interpolam-se a queda de entalpia e a eficiência. Os demais cálculos são idênticos aos do ponto de projeto. Dois erros são gerados: o primeiro se refere à diferença entre as vazões de entrada e a necessária para produzir a potência e o segundo à diferença entre as entalpias interpolada e a requerida.

**Bloco bocal**. Dadas as condições de entrada no bocal e a pressão estática ambiente, calcula-se a área de saída do bocal admitindo-se que haja expansão total, admitindo-se que a velocidade de saída seja a velocidade, calculada como se o bocal fosse ideal, multiplicada pelo coeficiente de velocidade do bocal. O coeficiente de velocidade é interpolado do mapa do bocal (Fig. 4) em função da relação de pressões no bocal (pressão total na entrada e estática ambiente). Fora do ponto de projeto, conhecem-se as condições à entrada do bocal, a sua área de descarga e a pressão ambiente. Calcula-se a velocidade de saída a partir da velocidade ideal e do coeficiente de velocidade do bocal em função da sua relação de pressões. Um erro é gerado referente à relação de pressões calculada e a necessária para fazer passar pelo bocal a vazão de massa especificada à sua entrada.

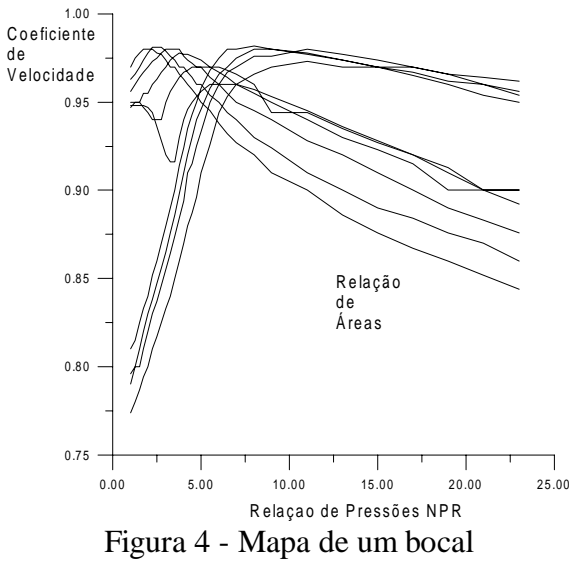

**Bloco divisor de massas**. Fornece as condições de saída do bloco idênticas às de entrada, apenas distribuindo as vazões de massa em percentagens da vazão de massa de entrada. O coeficiente de by-pass, definido como a relação das vazões de massa desviada do núcleo do motor e a que passa pelo núcleo do motor.

**Bloco misturador**. Conhecidas as condições de entrada dos dois fluxos a serem misturados, as condições de saída são obtidas utilizando-se as equações de conservação de massa, quantidade de movimento e de energia, além da condição adicional de que as pressões estáticas de ambos os fluxos devem ser iguais. No ponto de projeto é especificado o número de Mach do escoamento que é proveniente da parte quente do motor e

calculadas as áreas de entrada dos fluxos frio, quente e de saída do misturador. Fora do ponto de projeto, conhecem-se as áreas das seções de entrada e de saída do misturador e, a partir delas, são calculados os demais parâmetros.

**Bloco trocador de calor** - partes fria e quente. O trocador de calor é dividido em dois blocos que se interagem através da quantidade de energia absorvida pelo fluido que circula pela sua parte fria, que deve ser igual à retirada do fluido que circula pela sua parte quente. No ponto de projeto especifica-se a efetividade do trocador de calor. Fora do ponto de projeto a efetividade não é conhecida, devendo ser calculada. Utiliza-se a técnica de Özisik (1990) para o cálculo da efetividade fora do ponto de projeto.

**Bloco duto** e **bloco escapamento**. São adiabáticos, com perda de pressão de estagnação pro-

porcionais ao quadrado da vazão (Eq. (5)). Especificando-se a percentagem de perda de pressão é determinado o fator de perda de carga. Fora do ponto de projeto admite-se que esse fator de perda de carga seja constante, o que permite o cálculo das perdas.

**Entrada de dados -** O programa desenvolvido (Bringhenti, (1999), Barbosa e Bringhenti, (1999)) é bastante amigável, sendo bastante fácil a montagem do arquivo de dados de entrada, conforme será mostrado na aplicação seguinte.

### **5. APLICAÇÃO**

 Para demonstrar a facilidade de simulação de funcionamento de uma turbina a gás, foi escolhido um motor bastante complexo - turbofan de dois eixos e de fluxos misturados. O desempenho no ponto de projeto é calculado e, em seguida, em alguns pontos de operação fora do ponto de projeto, com vistas à determinação do consumo de combustível durante a realização de um vôo típico, como o especificado na Tab.2.

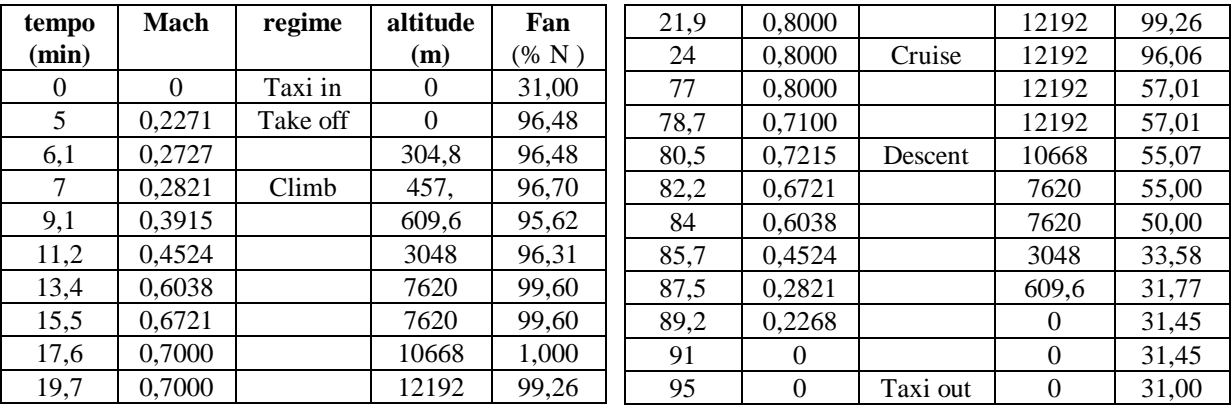

Tabela 2 - Perfil (hipotético) do vôo para fins de cálculo de combustível

Para utilização do programa de computador, o aluno deve seguir o procedimento:

a) escolha do motor (foi escolhido propositadamente um motor considerado complexo).

- b) fazer um esquema do motor, incluindo todos os seus componentes principais.
- c) fazer um esquema dos blocos funcionais do motor baseado no esquema de b). Na Fig. 5 a numeração interna é a numeração dos blocos e a externa é a numeração das estações de cálculo (entrada e de saída de cada bloco).
- d) numerar os blocos funcionais do esquema obtido em c)
- e) numerar as estações de entrada e de saída de cada componente, inclusive a atmosfera.
- f) coletar os dados de desempenho de cada componente, no ponto de

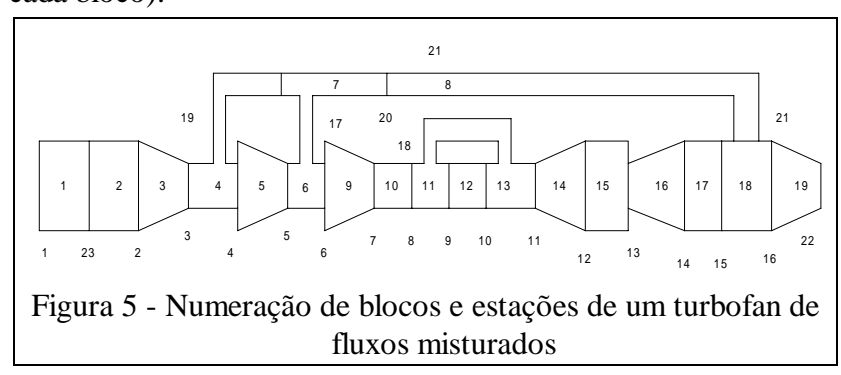

projeto. Neste instante, o aluno deverá obter informações a respeito de vazões de massa de ar, taxas de compressão e eficiências dos compressores, eficiências da câmara de combustão e das turbinas, perdas de pressão nos dutos e demais componentes, sangrias de ar, condições de vôo (altitude e número de Mach de vôo), combustível a ser utilizado e seu poder calorífico, temperatura máxima do ciclo. Essas informações poderão ser passadas pelo professor ou escolhidas pelo aluno com base na tecnologia de projeto das turbinas atuais. Esses valores poderão vir a ser modificados em função dos resultados obtidos durante a simulação.

g) montar o arquivo de dados de entrada do programa. Nesta oportunidade, o aluno poderá utilizar o programa de cálculo de desempenho, no módulo "ajuda", para montar o arquivo de entrada a partir de uma listagem dos nomes dos blocos constituintes do motor. A preparação do arquivo de entrada de dados é bastante simples. Inicialmente se fornecem os dados de cada componente no ponto de projeto e, em seguida, as condições em que se deseja conhecer o desempenho do motor fora do ponto de projeto.

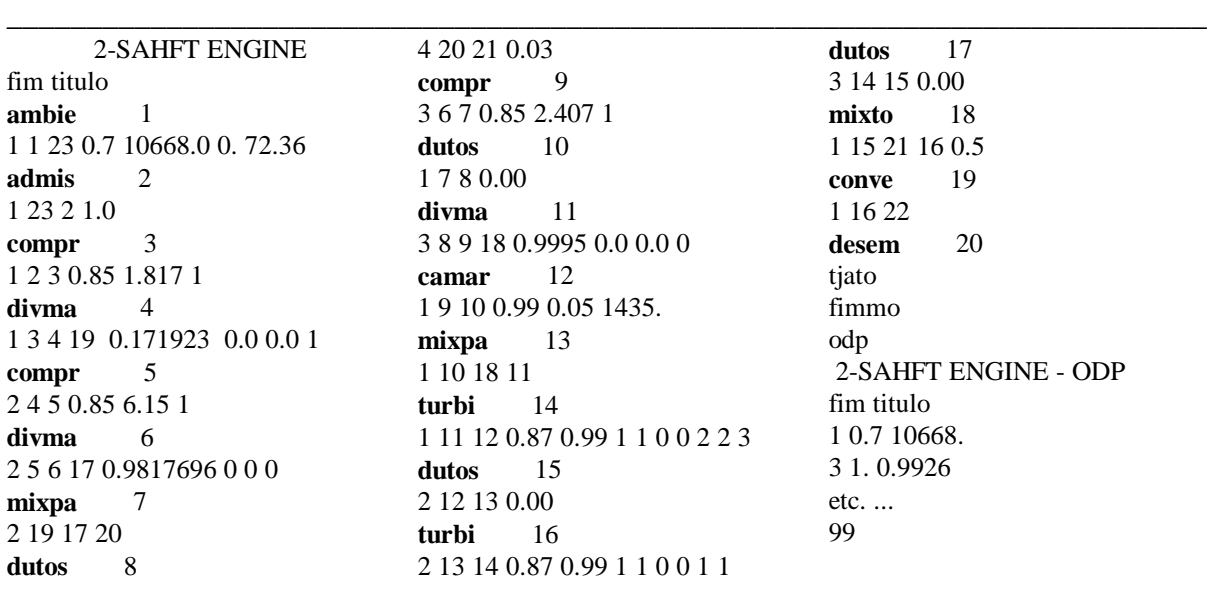

Tabela 3 - Dados do arquivo de entrada de dados para o motor turbofan de fluxo misto.

Os resultados obtidos através do programa de computador, a exemplo dos indicados na Tabela 4. referente ao cálculo no ponto de projeto, permitiram a montagem da Tabela 5 contendo as condições de vôo e o consumo instantâneo de combustível. Admitindo-se que existe uma variação linear do consumo entre os instantes considerados, a integração do consumo instantâneo ao longo do tempo resulta no consumo de combustível de cada motor. O volume de combustível a ser colocado nos tanques da aeronave para o vôo em questão é maior do que o calculado visto que os regulamentos exigem acréscimo ao valor calculado para cobrir, por exemplo, atrasos na partida e na chegada, pouso alternativo em caso de indisponibilidade do aeroporto de chegada, etc., quantidades essas que não serão analisadas neste trabalho.

O arquivo de entrada de dados referente ao motor escolhido está indicado na Tabela 3. Os detalhes para montagem do arquivo podem ser vistos em (Bringhenti, 1999).

A Tabela 5 contém o resumo dos resultados obtidos, bem como o consumo de combustível calculado pelo aluno, a partir dos resultados, cuja amostra está indicada na Tabela 4, para uma condição determinada de vôo.

## **6. COMENTÁRIOS**

A facilidade de modelação de um motor complexo como o escolhido para estudo fica patente.

Não de dispõe de dados do fabricante do motor para a missão de vôo ora em estudo. En-

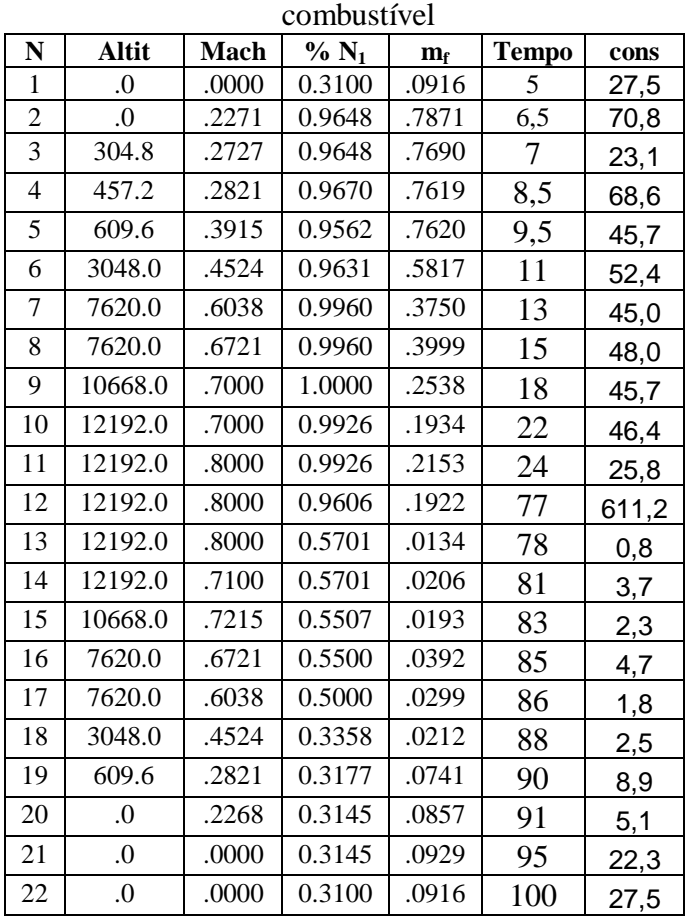

Tabela 5 - Resumo dos resultados para cálculo do

tretanto, para uma missão típica semelhante, um motor equivalente apresenta consumo de 1270 kg de combustível, valor que difere apenas de 80 kg aproximadamente do valor previsto, o que indica que a metodologia utilizada pode ser considerada satisfatória, nesta fase de cálculos desenvolvidos em sala de aula, por alunos de curso de graduação.

Consumo total de combustível  $= 1189.8 \text{ kg}$ 

# **7. REFERÊNCIAS**

- Barbosa, J.R. e Sena, G.J., Planilhas eletrônicas no ensino de engenharia estudo de caso: ciclos de turbinas a gás, XXII COBENGE, Porto Alegre, RS, 24 a 27 de outubro de 1994, pp 500-506.
- Barbosa, J.R., Ensino de Engenharia com auxílio de computador, IV INTERTE-CH96, 22 a 25 de setembro de 1996, Valencia, Venezuela.
- Barbosa, J.R., Teaching heat conduction New techniques, VII LATCYM98, 5 a 8 de outubro de 1998, Salta, Argentina.
- Barbosa, J. R. e Bringhenti, C., Simulação Numérica do Desempenho de Turbinas a Gás, Paper AAAEIF, COBEM99, Águas de Lindóia, 21 a 26 de novembro de 1999, SP.
- Bringhenti, C., Simulação numérica de turbinas a gás em regime permanente, Tese de Mestrado, ITA, 1999.
- Monteiro, J.F.C., Métodos numéricos e computacionais para simulação de motores de combustão interna, Tese de Mestrado, ITA, 1999.
- Özisik, M. N. Transferência de Calor: um texto básico. Guanabara Koogan, 1990.
- Ramsden, K.W. e Barbosa, J.R., A Computational Aid to Engineering Design Teaching, III Congresso de Engenharia Mecânica Norte-Nordeste, Belém, PA, 21 a 24 de junho de 1994, pp 474-477.